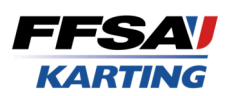

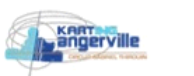

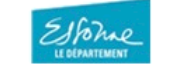

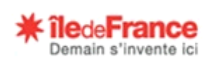

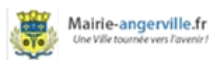

## **Championnat de France OKJ** Manche 2 Classement

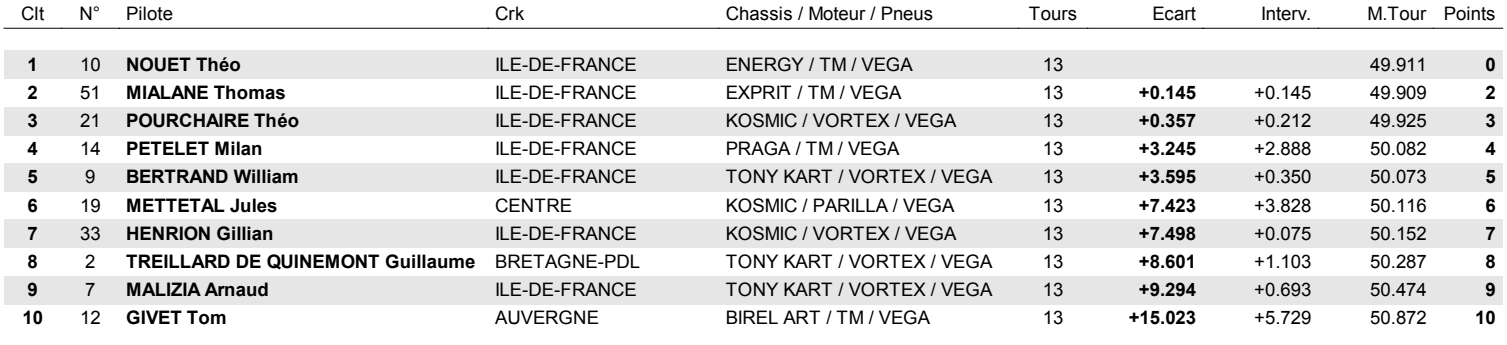

Meilleur tour: 51 MIALANE Thomas - 49.909

Sous réserve du contrôle technique ou de fait sportif

Le Chronométrage **F** 

**ure d'affichage** 

 **. / "1/)!!62** 

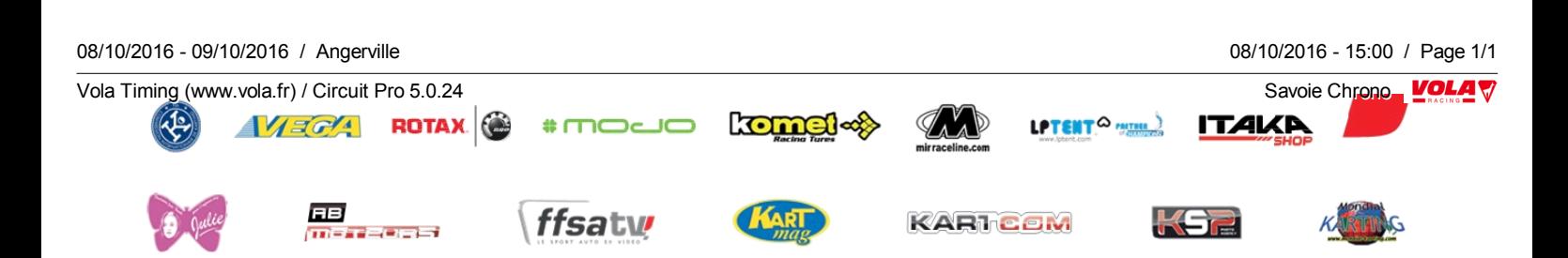